# **On the computation of Mathieu functions**

#### by

## THE GROUP "NUMERICAL ANALYSIS" at Delft University of Technology

*Dept. of Mathematics, Delft University of Technology, Delft, The Netherlands* 

(Received February 10, 1972)

#### **SUMMARY**

The aim of this paper is to propose a fast numerical method for the computation of Mathieu functions. These functions can be used to solve the (reduced) wave equation on an elliptic domain in two space dimensions. In the first part of this paper the theoretical background of the method is discussed, while in the second part the algol procedures are presented.

#### **Introduction**

The Mathieu functions are the solutions of the ordinary Mathieu equation and the modified Mathieu equation, which equations can be obtained after a separation of the two space variables in the (reduced) wave equation, defined on an elliptic domain. It is preferable to express the solution of the wave equation in terms of Mathieu functions, because a method based on finite differences needs a very free discretisation of the domain in order to be able to take large frequencies (small wavelengths) into account. There are also other difficulties which arise in dealing with external problems for elliptic domains. Problems of practical interest are, for example, diffraction theory and vibrating air plane wings.

#### **1. Theoretical background**

The two differential equations of Mathieu are See  $[1]$ :

$$
\frac{d^2 y}{dz^2} + (a - 2q \cos 2z)y = 0 \qquad \text{(ordinary equation)}
$$
\n
$$
\frac{d^2 y}{dz^2} - (a - 2q \cosh 2z)y = 0 \qquad \text{(modified equation)}
$$
\n(2)

in which  $q$  represents a parameter which in most applications is real and positive;  $q$  is a separation constant.

We are often only interested in solutions of (1) with period  $\pi$  or  $2\pi$ . It can be shown, [2], that there is a countable set of characteristic values (a), for which the solutions are  $\pi$  or  $2\pi$ periodic. We distinguish between four kinds of characteristic values (eigenvalues):

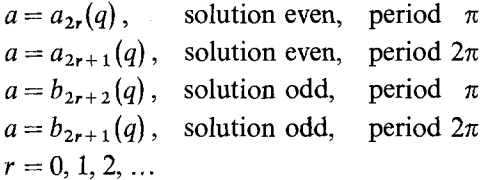

If  $q \ge 0$  all characteristic values are strictly separated ([2]) and:

$$
a_0 < b_1 < a_1 < b_2 < \ldots < a_{2r} < b_{2r+1} < a_{2r+1} < b_{2r+2} < \ldots
$$

For every characteristic value, the solution of  $(1)$  can be given as a Fourier series See  $[1]$ :

$$
ce_{2r}(z, q) = \sum_{m=0}^{\infty} A_{2m}^{(2r)} \cos 2m z , \qquad a = a_{2r}
$$
 (3a)

$$
ce_{2r+1}(z,q) = \sum_{m=0}^{\infty} A_{2m+1}^{(2r+1)} \cos(2m+1)z, \qquad a = a_{2r+1}
$$
 (3b)

$$
se_{2r+2}(z,q) = \sum_{m=0}^{\infty} B_{2m+2}^{(2r+2)} \sin(2m+2)z , \qquad a = b_{2r+2}
$$
 (3c)

$$
se_{2r+1}(z,q) = \sum_{m=0}^{\infty} B_{2m+1}^{(2r+1)} \sin(2m+1)z, \qquad a = b_{2r+1}
$$
 (3d)

Analogous formulae are known for the modified Mathieu functions. For numerical reasons we use the following series:

$$
Mc_{2r}^{(j)}(z,q) = \sum_{k=0}^{\infty} (-1)^{k+r} A_{2k}^{(2r)} \{J_{k-s}(u_1)Z_{k+s}^{(j)}(u_2) + J_{k+s}(u_1)Z_{k-s}^{(j)}(u_2)\}/\varepsilon_s A_{2s}^{2r}
$$
(4a)

with:  $\varepsilon_0 = 2$ ,  $\varepsilon_s = 1$ ,  $s = 1, 2, 3, \ldots$ ,  $a = a_{2r}$ 

$$
Mc_{2r+1}^{(j)}(z,q) = \sum_{k=0}^{\infty} (-1)^{k+r} A_{2k+1}^{2r+1} \{J_{k-s}(u_1)Z_{k+s+1}^{(j)}(u_2) + J_{k+s+1}(u_1)Z_{k-s}^{(j)}(u_2)\} / A_{2s+1}^{(2r+1)},
$$
\n(4b)

$$
a = a_{2r+1}
$$

$$
Ms_{2r}^{(j)}(z,q) = \sum_{k=1}^{\infty} (-1)^{k+r} B_{2k}^{(2r)} \{J_{k-s}(u_1) Z_{k+s}^{(j)}(u_2) - J_{k-s}(u_1) Z_{k+s+1}^{(j)}(u_2)\} / B_{2s}^{(2r)},
$$
(4c)  

$$
a = b_{2r}
$$

$$
Ms_{2r+1}^{(j)}(z, q) = \sum_{k=0}^{\infty} (-1)^{k+r} B_{2k+1}^{(2r+1)} \{J_{k-s}(u_1) Z_{k+s+1}^{(j)}(u_2) - J_{k+s+1}(u_1) Z_{k-s}^{(j)}(u_2)\} / B_{2s+1}^{(2r+1)},
$$
  
\n
$$
a = b_{2r+1}, u_1 = \sqrt{q}e^{-z}, u_2 = \sqrt{q}e^{z}, \text{ See [2]},
$$
  
\n
$$
Z^{(1)}(u) - I(u) - Z^{(2)}(u) - Y(u) \qquad \text{(Bessel functions of the first and second kind)}
$$

$$
Z_k^{(1)}(u) = J_k(u), \quad Z_k^{(2)}(u) = Y_k(u), \qquad \text{(Bessel functions of the first and second kind)}.
$$

These series are chosen because they converge uniformly in the whole z-plane and because they converge faster then any other known series expansion for modified Mathieu functions. An enormous numerical advantage is that for  $z \ge 0$  there will be no loss of significant figures, an advantage that other known series lack. The parameter s is arbitrary, but if one wishes to avoid loss of significant figures, the best value will be r.

Because in practical applications Mathieu functions will appear most of the time in series of Mathieu functions, we have developed procedures which simplify the handling of these series. From (4a, 4b, 4c, 4d) it will be clear that we need procedures for calculating Bessel functions and Fourier coefficients. For computing Fourier coefficients one has to know the characteristic values. In the next part a description is given of the routines for calculating Bessel functions, Fourier coefficients and characteristic values.

#### *Computation of characteristic values*

Substitution of the series (3a), (3b), (3c) and (3d) in differential equation (1), yields four sets of equations for computing the Fourier coefficients:

$$
\begin{bmatrix}\na_{2r} & -q & & & & & 0 \\
-2q & a_{2r} - 4 & -q & & & & \\
& -q & a_{2r} - 16 & -q & & & \\
& & & -q & a_{2r} - (2m)^2\n\end{bmatrix}\n\begin{bmatrix}\nA_2^{(2r)} \\
A_2^{(2r)} \\
\vdots \\
A_{2r}^{(2r)}\n\end{bmatrix} = 0
$$
\n(5a)  
\n
$$
\begin{bmatrix}\na_{2r+1} - 1 - q & -q & & & & 0 \\
-q & a_{2r+1} - 9 & -q & & & \\
& -q & a_{2r+1} - 25 & -q & & \\
& & & -q & a_{2r+1} - (2m+1)^2\n\end{bmatrix}\n\begin{bmatrix}\nA_1^{(2r+1)} \\
A_3^{(2r+1)} \\
\vdots \\
A_{3r+1}^{(2r+1)}\n\end{bmatrix} = 0
$$
\n(5b)  
\n
$$
\begin{bmatrix}\nb_{2r+2} - 4 & -q & & & \\
& -q & b_{2r+2} - 16 & -q & & \\
& & & -q & b_{2r+2} - 36 & -q \\
& & & & -q & b_{2r+2} - 36 & -q\n\end{bmatrix}\n\begin{bmatrix}\nB_2^{(2r+2)} \\
B_4^{(2r+2)} \\
B_5^{(2r+2)} \\
B_6^{(2r+2)}\n\end{bmatrix} = 0
$$
\n(5c)

$$
\begin{bmatrix}\n0 & -q & b_{2r+2} - (2m+2)^2 \quad B_{2m+2}^{(2r+2)}\n\end{bmatrix}
$$
\n
$$
\begin{bmatrix}\n b_{2r+1} - 1 + q & -q & 0 \\
 -q & b_{2r+1} - 9 & -q & 0 \\
 -q & q & b_{2r+1} - 25 & -q\n\end{bmatrix}
$$
\n
$$
\begin{bmatrix}\n B_1^{(2r+1)} \\
 B_3^{(2r+1)} \\
 B_5^{(2r+1)} \\
 \vdots \\
 B_{2m+1}^{(2r+1)}\n\end{bmatrix} = 0
$$
\n(5d)\n
$$
-q & b_{2r+1} - (2m+1)^2
$$

 $\mathcal{G} = \mathcal{G} \times \mathcal{G} \times \mathcal{G}$  , where  $\mathcal{G} = \mathcal{G} \times \mathcal{G}$ 

G. Blanche proposed in [3] a method for calculating the characteristic values, which, however, in some cases will not produce the correct result. We shall present a new method which always converges to the right solution and which, furthermore, is very fast. This method is based on work by Green and Michaelson [4]. The original method by Green and Michaelson needed very much computer time and in order to eliminate that, an essential modification was made. We shall show the method for the computation of  $a_{2r+1}$  (5b). All other characteristic values can be calculated in exactly the same way. It will be clear from (5b) that  $a_{2r+1}$  can be seen as the eigenvalue of the infinite tridiagonal matrix:

$$
\begin{bmatrix} 1+q & q & & & 0 \\ q & 9 & q & & \\ & & q & 25 & q & \\ & & & \ddots & \ddots & \\ & & & & q & \\ 0 & & & & q & (2m+1)^2 \end{bmatrix}
$$

**(6)** 

In calculating the eigenvalues of this infinite matrix, it is necessary to cut off the matrix after a finite number of columns and rows. The question arises : what will be the influence of the cutting on the eigenvalues?

A criterion for calculating the eigenvalue with a given accuracy is given by the following theorem proved by Wilkinson ([7]).

Theorem: Let  $\lambda$  be an approximation of the eigenvalue  $\lambda_i$  of the  $(n \times n)$  symmetric matrix A. *x* is the approximating eigenvector belonging to  $\lambda$ , with  $||x||_2 = 1$ . Let  $Ax - \lambda x = \eta$ . So  $\eta$  is the *residuvector*;  $\|\eta\|_2 = \varepsilon$ . *Then*:  $|\lambda_i - \lambda| < \varepsilon$  *for at least one of the i,*  $1 \leq i \leq n$ .

We apply this theorem to our particular case. Let:

$$
M_n = \begin{bmatrix} 1+q & q & & & 0 \\ q & 9 & & q & & \\ & \ddots & \ddots & \ddots & & \\ & & q & (2n-3)^2 & q \\ 0 & & q & & (2n-1)^2 \end{bmatrix}
$$

So we cut off the infinite matrix after the *n*th row and *n*th column. Let the eigenvalues of  $M<sub>n</sub>$  be :

 $\lambda_1^{(n)} \leq \lambda_2^{(n)} \leq \lambda_3^{(n)} \leq \ldots \leq \lambda_n^{(n)}$ 

x is the eigenvector corresponding to  $\lambda_i^{(n)}$ .

Suppose:  $\lambda_i^{(n)}$  is an approximation of  $\lambda_i^{(n+1)}$ . We approximate the eigenvector corresponding to  $\lambda_i^{(n+1)}$  by the vector  $\int x, 0]^T$ . Now:

$$
M_{n+1}\begin{bmatrix} x \\ 0 \end{bmatrix} = \begin{bmatrix} M_n & q e_n \\ q e_n^T & (2n+1)^2 \end{bmatrix} \begin{bmatrix} x \\ 0 \end{bmatrix} = \begin{bmatrix} M_n & x \\ q e_n^T & x \end{bmatrix} = \lambda_i^{(n)} \begin{bmatrix} x \\ 0 \end{bmatrix} + \begin{bmatrix} 0 \\ q \alpha_n \end{bmatrix}
$$

with :

$$
e_n = [0, 0, 0, ..., 0, 1]^T
$$
,  $x = [\alpha_1, \alpha_2, ..., \alpha_n]^T$ 

The vector  $[0, q\alpha_n]^T$  corresponds to the residuvector  $\eta$  in Wilkinson's theorem. So for at least one number i,  $1 \le i \le n$ , it is true that :

 $|\lambda_i^{(n)} - \lambda_i^{(n+1)}| < |q\alpha_n|$ 

So an upper bound for  $|x_n|$  gives an indication for the convergence of the eigenvalues when n increases.

Green and Michaelson proposed a method of calculating the upperbound with the aid of Gerschgorin circles. They had to start with a value of  $n$ , for which the Gerschgorin circles are disjoint. It is possible to make a finer enclosure. This is a consequence of the following theorem :  $(5]$ ).

Theorem : Let  $C = A + B$  with A, B, C symmetric matrices. Let the eigenvalues of A, B, C be:

 $A: a_1 \geq a_2 \geq a_3 \geq \ldots \geq a_n$   $B: b_1 \geq b_2 \geq b_3 \geq \ldots \geq b_n$   $C: c_1 \geq c_2 \geq c_3 \geq \ldots \geq c_n$ *Then:*  $c_s \leq a_s + b_1$ ,  $c_s \geq a_s + b_n$ . *In our case:* 

$$
\begin{bmatrix} 1+q & q & & & 0 \\ q & q & & & \\ & \ddots & \ddots & & \\ & & q & (2n-3)^2 & q \\ 0 & & q & (2n-1)^2 \end{bmatrix} = \begin{bmatrix} 1+q & & & & 0 \\ & 9 \ddots & & & \\ & & \ddots & & \\ & & & (2n-3)^2 & \\ 0 & & & & (2n-1)^2 \end{bmatrix} + \begin{bmatrix} 0 & q & & & 0 \\ q & 0 & q & & \\ & & \ddots & \ddots & \\ & & & q & 0 & q \\ 0 & & & q & 0 \end{bmatrix}
$$
  

$$
C = A + B
$$

*The eigenvalues of A are the diagonal elements of C. According to Gerschgorin's theorem we know for the eigenvalues of B:*  $|b_i| \leq 2q$ . *So:* 

$$
a_s - 2q \leq c_s \leq a_s + 2q \tag{7}
$$

The theorem as used here is only applicable to the sets of equations (5a), (5c) and (5d). The matrix corresponding to (5b) has the following configuration:

Using the familiar expression for the Sturm sequence it is evident that the eigenvalues of (8) are exactly the same as the eigenvalues of the matrix:

$$
\begin{bmatrix} 0 & q\sqrt{2} & 0 \\ q\sqrt{2} & 4 & q \\ q & 16 & q \\ & \ddots & \ddots & q \\ & & q & (2n-2)^2 \end{bmatrix}
$$
 (9)

Splitting matrix (9) in a diagonal matrix and a residu matrix B we get for  $B$ :

$$
B = \begin{bmatrix} 0 & q\sqrt{2} & 0 \\ q\sqrt{2} & 0 & q \\ q & 0 & q \\ \vdots & \vdots & \ddots & \vdots \\ 0 & q & 0 \end{bmatrix}
$$
 (10)

Using the same argument, however, we know that the eigenvalues of (10) are exactly the same as the eigenvalues of the matrix:

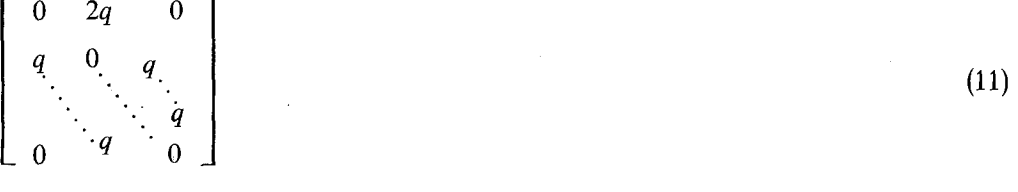

So, again using Gerschgorin we know  $|b_i| \leq 2q$  and the result (7) holds for all four matrices.

We choose r such that  $a_r - a_i > 4q$ . The eigenvector x corresponding to  $\lambda_i$  will be normalized in such a way that:

$$
||x||_2 = 1
$$
 or  $\sum_{i=1}^{n} \alpha_i^2 = 1$ 

*Journal of Engineering Math., Vol. 7 (1973) 39-61* 

 $\begin{array}{cc} 0 & q \end{array}$ 2q 4 q q. 16 q.  $\mathcal{P}(\mathcal{P})$  $\overline{0}$ 9 .9 9149 q  $q (2n-2)^2$   $\mathbb{R}^2$ 

**(8)** 

So:  $|\alpha_i| \leq 1$ ,  $i = 1(1)n$ . The set of equations for calculating the eigenvalue  $\lambda_i$  of  $M_n$  is, starting from the  $(r-1)$ <sup>st</sup> row:

$$
q\alpha_{r-2} + (a_{r-1} - \lambda_i)\alpha_{r-1} + q\alpha_r = 0
$$
\n(12a)  
\n
$$
q\alpha_{r-1} + (a_r - \lambda_i)\alpha_r + q\alpha_{r+1} = 0.
$$
\n(12b)  
\n
$$
q\alpha_{n-2} + (a_{n-1} - \lambda_i)\alpha_{n-1} + q\alpha_n = 0
$$
\n(12c)  
\n
$$
q\alpha_{n-1} + (a_n - \lambda_i)\alpha_n = 0.
$$
\n(12d)

According to (12d):

$$
\alpha_n = -\frac{q}{a_n - \lambda_i} \alpha_{n-1}
$$

So:

$$
|\alpha_n| = \frac{q}{a_n - \lambda_i} |\alpha_{n-1}| \tag{13}
$$

According to (7):  $\lambda_i < a_i + 2q$ . Substitution into (13) yields:

$$
|\alpha_n| < \frac{q}{a_n - a_i - 2q} |\alpha_{n-1}| = \beta_n |\alpha_{n-1}|
$$

Because  $n > r$ :  $a_n > a_r$  and  $a_r - a_i > 4q$ . So:  $a_n - a_i > 4q$ . So:  $0 < \beta_n < \frac{1}{2}$  and sign  $(\alpha_n) \neq \text{sign}(\alpha_{n-1})$ .

Clearly  $\alpha_n \neq 0$ , because otherwise x would be zero. Suppose  $\alpha_n < 0$ , so  $\alpha_{n-1} > 0$ ,  $q\alpha_n > -\beta_n q\alpha_{n-1}$ . Substitution in (12c) yields:  $q\alpha_{n-2} + (a_{n-1} - \lambda_i - \beta_n q)\alpha_{n-1} < 0$  or:

$$
(\alpha_{n-1} - \lambda_i - \beta_n q) \alpha_{n-1} < -q \alpha_{n-2} \tag{14}
$$

Substitution of (7) in (12) yields:  $\{a_{n-1} - a_i - (2 + \beta_n)q\}$   $\alpha_{n-1} < -q\alpha_{n-2}$ . Because  $n-1 > r$ the following holds:  $a_{n-1} - a_i > 4q$ . So:

$$
a_{n-1} - a_i - (r + \beta_n)q > q \qquad (\beta_n < \frac{1}{2} < 1)
$$

Now we have:

$$
|\alpha_{n-1}| < \frac{q}{a_{n-1} - a_i - (2 + \beta_n)q} |\alpha_{n-2}| = \beta_{n-1} |\alpha_{n-2}| \text{ with } \beta_n < \beta_{n-1} < 1
$$

If  $\alpha_n > 0$ , then following an analogous reasoning exactly the same result will be obtained. Continuation of this process yields the following recursion formulae for  $\beta_k$ :

$$
\beta_{n-j} = \frac{q}{a_{n-j} - a_i - (2 + \beta_{n-j+1})q}, \qquad n - j \ge r
$$
  

$$
\beta_{n+1} = 0.
$$

From which the following inequalities result:

$$
q|\alpha_n| < q\beta_n|\alpha_{n-1}| < q\beta_n\beta_{n-1}|\alpha_{n-2}| < \dots < q\beta_n\beta_{n-1} \dots \beta_r|\alpha_{r-1}| < q\beta_n\beta_{n-1} \dots \beta_r
$$

Starting from  $\beta_{n+1} = 0$  we can calculate  $\beta_n$ ,  $\beta_{n-1}$ ,  $\beta_{n-2}$ , ...,  $\beta_r$ . Now choose *n* such that:

$$
q|\alpha_n| < q \prod_{i=r}^n \beta_i < \frac{1}{2}\varepsilon
$$

Here  $\varepsilon$  is the required accuracy of the eigenvalue  $\lambda_i$ . Then:

$$
|\lambda_i^{(n)} - \lambda_i^{(\infty)}| < |\lambda_i^{(n)} - \lambda_i^{(n+1)}| + |\lambda_i^{(n+1)} - \lambda_i^{(n+2)}| + \dots < \frac{1}{2}\varepsilon + \frac{1}{4}\varepsilon + \frac{1}{8}\varepsilon + \dots = \varepsilon
$$

In the same way we get the same recursion formula if we cut off the matrix in the first rows. This will be applied if we need eigenvalues of high order.

#### *On the computation of Mathieu functions* 45

*Remark:* For every single eigenvalue we must cut off the matrix.

In calculating eigenvalues of low order the method just described will provide an enormous gain in computer time compared with the method by Green and Michaelson. For example: computing  $\lambda_1$  with  $q = 1000$  we need a 57 x 57 matrix and Green and Michaelson a 515 x 515 matrix.

If we modify the method by Green and Michaelson in the same way as we did here, we can use it for various Sturm-Liouville problems.

The eigenvalues of the matrix  $M_n$  are calculated with the aid of the Sturms sequence. By "choosing appropriate starting values with the aid of formulae 20.2.25, 20.2.26 and 20.2.30 from [-2], we can get a very fast convergence to the desired eigenvalue using the Regula Falsi method.

#### *Computation of Fourier coefficients and Bessel functions*

When computing the Fourier coefficients we choose the method described by Blanche [3]. When computing the Bessel functions we used the well-known recurrence relations for integer order. For the start of the process we needed values of  $y_0(x)$ ,  $y_1(x)$ ,  $j_0(x)$  and  $j_1(x)$ . For that purpose Chebychev polynomials were used which are described in [6].

Numerical problems—loss of significant figures—occur in the calculation of  $j_k(x)$  when  $k > x$ . To handle this problem we used a method described by G. Blanche [3]. The procedures for calculating Bessel functions are very fast, because they distinguish between the several possible cases. In most other known procedures this feature is usually missing.

#### *Test results :*

We tested the eigenvalues from  $q=0$  to  $q=10000$ . For all different orders the results were good, although the computing time will increase when  $q$  increases. The modified Mathieu functions gave the following result:

The number of digits which are correct is given by the formula:

 $\alpha - (1 + \text{entier}(\max(1, \frac{10}{\log(\sqrt{q}e^z)})))$ 

Here  $\alpha$  is the number of digits in which the computation is performed. All tests were run on an I.C.L. 1905 computer.

#### **2. Algol procedures**

We splitted the procedure for calculating an eigenvalue for Mathieu's equation into three procedures. These are:

- 1 mataf: Cuts the infinite matrix, and computes the lower- and upperbound for the rownumber.
- 2 startvalue: Computes a startvalue for the eigenvalue, necessary for the Regula Falsi.

3 eigenvalue: Computes the eigenvalue, with the aid of the numerical results of 1 and 2. The other procedures are:

- 4 Fouriercoeff.: Computes the required Fourier coefficients.
- 5 Bessel: Computes the required Bessel functions.
- 6 Mathieu" Computes all the various types of Mathieu functions, with the aid of the numerical results of the procedures 1, 2, 3, 4 and 5.

# Remark :

We used in our procedures the routines even and overflow. These are standard I.C.L. routines with the following definitions:

```
integer procedure even (i); value i: integer i; 
           even:=(-1)\uparrow i;
```
boolean procedure overflow ;

comment overflow tests if overflow has occurred in the program. If overflow has occurred then overflow: $=$ true else overflow:  $=$  false;

Both routines are available in most computers.

1. procedure mataf 1 (ev, q, order, eps, m, n, lab) ;

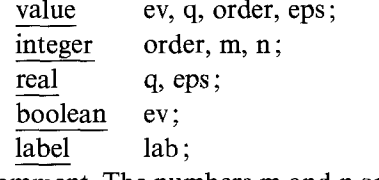

- comment The numbers m and n are computed, m is the lower bound and n the upperbound of the row numbers of the finite matrix, which we need for calculating the eigenvalue  $\lambda_{\text{order}}$  with accuracy eps. To minimize the computertime, m and n can be taken as equal to m and n as computed for lower order. Otherwise m and n must be taken as zero at input. The integers m and n will be equal for  $a_{2r}$ ,  $a_{2r+1}$ ,  $b_{2r}$ ,  $b_{2r+1}$ , so if all four must be calculated, matafhas to be called only once. The procedure checks the values of the parameters q and order. If one of them is wrong, the procedure jumps to the external label lab. Q is the parameter in Mathieu's equation. The Boolean ev indicated which kind of solution is required. If  $ev = true$  then an even solution will be calculated otherwise an odd one. The parameter order gives the order of the eigenvalue, so we get  $\lambda_{\text{order}}$ ;
- begin real ar, h, betha, prod; integer i, r;

if  $q \le 0$   $\vee$  order  $\lt 0$   $\vee$   $\neg$  ev  $\wedge$  order = 0 then goto lab;

comment test of input;

```
if m + 0 then begin if even (order) = -1 then m := m + m + 1 else
begin if ev \wedge m+1 then m := m+m-2 else m := m+m end end;
if n+0 then begin if even (order) = -1 then n := n + n + 1 else
begin if ev then n := n+n-2 else n := n+n end end;
```
comment Now the diagonal element ar corresponding to  $\lambda_{order}$  will be computed;  $ar := order * order$ ;

```
if even (order) = -1 then begin if ev then begin
```

```
if ar < 1+q then begin ar := (order + 2)\uparrow 2;
```

```
if ar > 1+q then ar := 1+q end end else begin
```

```
if order = 1 then ar := 1 - q end end;
```

```
eps := 2 *eps; h := 4 * q;
```

```
for i := order, i + 2 while i * i - ar < h do r := i; r := r + 2;
```

```
if n > r then n := r else n := n - 2;
```

```
comment r is the number according to a_r - a_{order} > 4q;
```

```
loop 1:
         betha:=0; n := n+2; prod:=1;
```

```
for i := n step-2 until r do begin
```

```
betha :=q/(i * i - ar - (2 + betha) * q);
```

```
prod := prod * \text{beta end} recursion;
```
comment Recursion formula for  $\beta_k$ ;

if  $q * prod > eps$  then goto loop 1;

if order  $< 12 \vee ar < h$  then begin m := 2; goto exit end; for i:=order, i-2 while  $ar-i+i < h \land i > 5$  do  $r := i; r := r-2$ ; if m = 0 then m :=  $r-2$  else m :=  $m+6$ ; if m > r then m := r; loop 2: betha:=0; m:=m-2; prod:=1; if  $m < 4$  then begin  $m := 2$ ; goto exit end; for  $i := m$  step 2 until r do begin betha := $q/(ar-i * i - (2 + \text{beta}) * q);$ prod :=prod \* betha; end recursion; if  $q * prod > eps$  then goto loop 2; exit:  $m := (m + 0.5)/2$ ;  $n := (n + 0.5)/2$ ; if  $ev \wedge even (order) = 1$  then begin  $n := n+1$ ; if  $m \neq 1$  then  $m := m+1$  end; end of procedure mataf 1 ; Remark : The procedure as described here is the algorithmic translation of the preceding theory. There are, however, two disadvantages: 1. In proportion to the calculation of the eigenvalue, mataftakes too much computertime. 2. The numbers m and n are certainly not the best possible. In order to overcome these disadvantages we present the following ad hoc routine. The reader be warned, however, that the number of significant figures in the calculated eigenvalues is kept fixed at 8 and that the routine has been tested only in the region  $0 < q < 1000$ ,  $0 \leq$  order  $\leq 2\sqrt{q} + 20$ . The routine runs as follows: procedure mataf 2 (ev, h, order, m, n, lab); value ev, h, order; integer order, m, n; real h; Boolean ev; label lab; comment The parameters are exactly the same as in procedure mataf 1. Only  $h = \sqrt{q}$  for convenience; begin integer j,  $n1$ ,  $n2$ , r; if  $h \leq 0$   $\vee$  order  $< 0$   $\vee$   $\neg$  ev  $\wedge$  r=0 then goto lab; if ev  $\land$  even (order) = 1 then  $r :=$  order + 2 else  $r :=$  order;  $r := (r+0.5)/2$ ; j := entier  $(5.1+1.07 * h)$ ;  $n1 :=$  entier  $(9+0.5 * h - 5/(\text{if } h \ge 1 \text{ then } h \text{ else } 1));$  $n2 :=$ entier  $(8.5 + 1.5 * h)$ ;  $n :=$  if  $r \geq j$  then  $r+n2-j$  else if  $r+n1 < n2$  then  $r+n1$  else  $n2$ ;  $m :=$  if order  $-n > 1$  then order  $-n$  else 1; end of procedure mataf 2; 2. procedure startvalue (ev, q, order, lambda); value ev, q, order; integer order; real q, lambda; Boolean ev; comment An approximation for the eigenvalue of Mathieu's equation is computed. The parameters ev, q and order are the same as in the procedure mataf. Lambda is the calculated approximation; begin switch lab := $r0$ , r1, r2, r3, r4; real h; integer help; Boolean option; real procedure big;

```
comment formula 20.2.30 in [2] will be calculated; 
          begin real w, w2, h2; array d[1:4];
          w2 := 2 * order + 1; w2 := w * w;
          d[1] := 9 + w^2 * (34 + 5 * w^2);d[2] := w * (405 + w2 * (410 + 33 * w2));d[3] := 486 + w^2 * (2943 + w^2 * (1260 + 63 * w^2));d[4] := w * (41607 + w2 * (69001 + w2 * (15617 + 527 * w2)));
          h2 := 1/(h * 32);
          big : = -2 * q + 2 * w * h - 0.125 * (w2+1) - 0.25 * h2 *(w * w2 + 3 * w + h2 * (d[1] + h2 * (d[2] + 0.125/h *(d[3]+h2*d[4]));
          end of big; 
          real procedure small; 
comment formulas 20.2.25 or 20.2.26 in [2] will be calculated; 
          begin switch eigv := a0, b0, a1, b1, a2, b2, a3, b3, a4, b4,
          aS, bS, a6, b6; 
          if order > 6 then begin real r2, r4, r1, r12;
          r2 := \text{order} * \text{order}; r4 := r2 * r2; r1 := r2 - 1; r12 := r1 * r1; q := q * q;
          small :=r2+q/(2*r1)*(1+q/(16*r12*(r2-4))*(5 * r2+7+q * (9 * r4+58 * r2+29)/(2 * r12 * (r2-9))));
          goto exit; end r > 6;
          goto eigy [2 * order + (if ev then 1 else 2)];
     a0: q := q * q;
          small: =q * (-0.5 + q * (7/128 + q * (-29/2304 + q * 0.68687/188.74368)));
          goto exit ; 
     bO: goto exit; 
     al : q := -q;
     b1: small : = 1 + q *(-1+q*(-0.125+q*(0.015625+q*(-1/1536+q*(-11/36864+q * (0.49/5898.24 + q * (-0.55/94371.84 - q * 0.83/353894.4))))); goto exit; 
     a2: q := q * q;
          small : = 4 + q *(5/12 + q * (-763/13824 + q * (0.1002401/7.962624-q * 0.1669068401/45.86471424)); goto exit;
     b2: q := q * q;small :=4+q *(-1/12+q*(5/13824+q*(-0.289/79626.24+q*0.21391/4586471.424))); goto exit; 
     a3: q := -q;
     b3: small :=9+q * q *(0.0625 + q * (-0.015625 + q * (13/20480 + q *(5/16384+q*(-0.1961/2359.296+q*0.609/104857.6))));
          goto exit; 
     a4: q := q * q;
         small := 16 + q * (1/30 + q * (0.433/864 - q * 0.5701/272160.0));goto exit; 
     b4: q := q * q;small: = 16 + q *(1/30 + q * (-0.317/864 + q * 0.10049/27216.0));goto exit ; 
     a5: q := -q;
     b5: small :=25+q * q * (1/48+q * q * (0.11/7741.44 -q * (1/147456.0 -q * 0.37
            /8918138.88))); goto exit;
```
a6:  $q := q * q$ ;  $small := 36 + q * (1/70 + q * (0.187/43904.0 + q * 0.6743617/9293598.72));$ goto exit ; b6:  $q := q * q$ ;  $small := 36 + q * (1/70 + q * (0.187/43904.0 - q * 0.5861633/9293598.72));$ exit : end small ;  $h := sqrt(q)$ ; option := false; comment Now we must choose a procedure which will be used to calculate an approximation. This is the result of a lot of testwork. We claim good results for  $q < 250$ ; if order < 5 then begin goto lab  $\lceil$  order + 1]; r0: if  $q < 1.5$  then option := true; goto choice; r1: if  $q < 4$  then option :=true; goto choice; r2: if ev then begin if  $q < 2$  then option := true end else if  $q < 7$  then option := true; goto choice; r3: if ev then begin if  $q < 4$  then option := true end else if  $q < 7$  then option := true; goto choice; r4: if ev then begin if  $q < 7.5$  then option :=true end else if  $q < 9$  then option :=true; goto choice; end order < 5;  $help := h + 1$ : if ev then help := help + q  $*$  0.004 else begin help : = help + 1; if  $q > 70$  then help :=help + 1; if  $q > 110$  then help :=help + 1; end; if order  $>$  help then option : = true ; choice: if option then lambda := small else begin if  $\neg$  ev then order := order - 1; lambda := big; end; end of procedure startvalue; 3. procedure eigenvalue (q, order, ev, lambda, eps, m, n); value q, order, ev, eps, m, n; real q, lambda, eps; integer order, m, n; Boolean ev; comment The eigenvalue  $\lambda_{\text{order}}$  of Mathieu's equation is computed. A startvalue is necessary which can be calculated with the procedure startvalue. All parameters are the same as in the procedures startvalue and mataf; real gl, gu, reps, pl, ql, y, q2, lal, la2, fun 1, fun 2 ; integer i, r, k, al, p, scale, s, scha, deps ; array d  $[m:n]$ ; switch jump :=11, 12, 13; procedure diagonal; comment The diagonalelements of the finite matrix are computed and stored in the array  $d[m:n]$ ; if even  $(order) = -1$  then  $p := -1$  else if ev then  $p := -2$  else  $p := 0$ ; for  $i := m$  step 1 until n do d[i]  $:= (i + i + p) \uparrow 2$ ; if  $p = -1$   $\wedge$  m = 1 then begin if ev then  $d[1] := 1 + q$  else  $d[1] := 1 - q$  end; end of diagonal; procedure sturms sequence; begin begin

comment The characteristic polynomial is calculated with the known recurrence relation. The number of changes of sign is counted and stored in al. The integer r indicates

if lambda  $>\lambda_{\text{order}}$  or lambda  $<\lambda_{\text{order}}$ , depending on  $r > 0$  or  $r \le 0$ . Scaling is carried out, in order to prevent overflow. begin scale := a1 := 0; p1 := 1, q1 := d [m] - lambda; if  $q1 \ge 0$  then  $a1 := a1 + 1$ ;  $y := (d[m+1]-lambda) * q1 - s * q2; \ p1 := q1; \ q1 := y;$ if  $p1 \ge 0$  = q $1 \ge 0$  then al : = al + 1; for  $i := m + 2$  step 1 until n do begin  $y := (d[i] - lambda) * q1 - p1 * q2;$ if  $abs(y) > 10^{56}$  then begin  $\overline{q}$ 1 :=q1 \* 10<sup>-56</sup>; y :=y \* 10<sup>-56</sup>; scale :=scale + 1; end overflow;  $p1:=q1; q1:=y;$ if  $p1 \ge 0 \equiv q1 \ge 0$  then  $a1 := a1 + 1$ ; end i;

if 
$$
q1 = 0 \land p1 > 0
$$
 then  $a1 := a1 - 1$ ;  $r := k - a1$ ;

end of sturms sequence;

procedure bisection;

comment The method of bisection is used to get an approximation of lambda with accuracy reps. Use is made of this procedure, if the startvalue is not good enough, or if the regula falsi does not converge to the right eigenvalue. We start with reps  $=0.1$ , and in every new computation with bisection, reps := $0.1 *$  reps. gl is the lower bound and gu the upperbound of lambda;

begin reps :=  $0.1 * \text{reps}$ ; lambda := $(\text{gl+gu})/2$ ;

again: sturms sequence;

```
if r \ge 1 then gu := lambda else gl := lambda;
lambda := (gl + gu)/2;if gu-gl > reps * (if abs(gu) > 1 then abs(gu) else 1)then goto again; 
if reps < eps then goto exit ; goto restart ; 
end of bisection;
```

```
reps :=1; q2 := q * q; la 1 :=1ambda; diagonal;
k := n\text{-order}/2 + 0.1; if p=0 then k := k+1; deps :=0.1 * eps;
s :=if m = 1 \land p = -2 then 2 else 1;
```
comment upper and lower bound of lambda will be calculated ;  $lambda := order \uparrow 2;$ 

```
if p = -1 then begin if ev then begin if lambda < 1 + qthen begin lambda := (order + 2) \uparrow 2; if lambda > 1 + q
then lambda := 1 + q end l end ev else
if order = 1 then lambda : = 1 - q end p;
gl :=lambda -2 * q; gu : =lambda + 2 * q;
```

```
if la 1 > \text{gl} \land la 1 < \text{gu} then lambda := la 1;
```
comment Wow the regula falsi will be applied to the characteristic polynomial. A check is restart: made for convergence, in the absence of which the procedure bisection will be used ; sturms sequence; if  $r \ge 1$  then gu := lambda + abs (lambda)  $*$  deps else

```
gl :=lambda - abs (lambda) * deps;
```
la  $1 :=$ lambda; fun  $1 := q1$ ; scha: = scale;

if  $r+0 \wedge r+1$  then bisection;

if  $r = 0$  then  $y := 1$  else  $y := -1$ ;

comment Second startvalue for the regula falsi in a somewhat arbitrary manner; iteration : sturms sequence; la 2 :=lambda; fun 2 :=ql ; 13: 11:  $12:$ exit:  $y:=$ if reps < 0.5 then reps  $*$  y else  $10^{-3}$   $*$  y;  $lambda :=$ lambda + y \* abs (lambda); if  $y < 0$  then begin if lambda  $\lt g$ l then lambda := gl end else if lambda  $>$  gu then lambda :  $=$  gu if  $r \ge 1$  then gu := lambda + abs (lambda)  $*$  deps else  $gl :=$ lambda  $-$ abs (lambda)  $*$  deps; if  $r = 0 \land r = 1$  then bisection; goto jump [scale  $-\text{scha} + 2$ ]; fun  $1 := \text{fun } 1 * 10^{-56}$ ; goto 12; fun 2 := fun  $2 * 10^{-56}$ ; scale := scale + 1;  $scha := scale$ ;  $lambda := (la 2 * fun 1 - la 1 * fun 2) / (fun 1 - fun 2);$ if  $gl$  > lambda  $\vee$  gu < lambda then bisection; if abs((lambda-la 2)/lambda) <  $10 * eps \vee abs($ (lambda-la 1)  $\lambda$ lambda) < 10  $*$  eps then goto exit; la  $1 := \text{la } 2$ ; fun  $1 := \text{fun } 2$ ; goto iteration; end of procedure eigenvalue ; Remark: forward:  $g[1] := V(1) + (if even(st) = 1 then 0 else sign(st-2));$ It is possible that one or two figures are lost in computing the characteristic polynomial. Therefore eps must be greater or equal to  $100 * d$ , where d represents the relative machine accuracy. On the other hand eps should be at least  $10^{-3}$  to prevent convergence to a wrong eigenvalue; 4. procedure Fouriercoeff(ev, q, n, order, lambda, F, eps); value q, n, order, ev, eps; Boolean ev; array F; real q, lambda, eps; integer n, order; comment The Fourier coefficients belonging to the eigenvalue lambda are computed. They are stored in the array  $F[0:n]$ , such that  $A_{2k}$ , or  $A_{2k+1}$  or  $B_{2k}$ , or  $B_{2k+1}$  in  $F[k]$ . To prevent mistakes  $B_0$  is taken as 0. We normed the Fourier coefficients so that  $F[order/2-0.1] = 1$ . The parameters ev, q, order, lambda and eps are exactly the same as in the procedure eigenvalue. We used the method described by G. Blanch in [3]; begin integer st, k, m, m1, m2, m3; real p, p1, abl; array  $G[1:n]$ ; real procedure  $V(m)$ ; value m; integer m;  $v := (lambda - (2 * m + k) \uparrow 2)/q$ ; if even (order) = 1 then begin if ev then st : = 2 else st : = 4; end else if ev then  $st := 1$  else  $st := 3$ ; comment st is an integer distinguishing the four kinds of following solutions: st = 1 even solution period  $2\pi$  $st = 2$  even ,,  $\pi$  $st=3$  odd ...  $2\pi$  $st = 4$  odd ...  $\pi$ ;  $k := abs(2 - st) - 2$ ; order :=order/2-0.1;

```
if abs(g[1]) < 1 then begin m1 := 1; goto backward end;
           g[2] := V(2) - (if st = 2 then 2 else 1)/g[1];if abs(g[2]) < 1 then begin m1 := 2; goto backward end;
           for m :=3 step 1 until n do begin g[m] := V(m) - 1/\sqrt{g(m-1)};
           if abs(g[m]) < 1 then begin m1 :=m; goto backward end end m;
backward: m3 := n; p := 0;
tail: m3 := m3+5; p1 := p; p := 0;
           for m :=m3 step-1 until n do p := 1/(v(m+1)-p);
           if abs ((p-p1)/p) > 100 * eps then goto tail; g[n] := p;
           for m := n step-1 until m1+1 do begin m2 := m-1;
           p := v(m); g[m2] := 1/(p-g[m]);if abs(p) < 2 then goto top end m;
top: \overline{m3} := m1; if \overline{m1} = m2 then goto computation F;
           abl := 0.01 * lambda;for m := m1 step 1 until m2 do
           if abs (lambda -(2 * m + k)) \uparrow 2) < abl then begin
           m3 := m; goto calculation g; end;
comment It is possible that we loose some figures because lambda could be near to (2 * m+k) \uparrow 2.
           This will appear, in particular, in the case of large order. If it appears, then we put 
           the chaining at that point to prevent a large error; 
calculation g: for m :=ml + 1 step 1 until m3-1 do g[m] :=v(m)-1/g[m - 1];
           for m := m2 step-1 until m3 + 1 do g[m - 1] := 1/(v(m)-g[m]);
computation f: if st = 2 \wedge m3 = 1 then g[1] := 2 * g[1];
           k := if st = 4 then 1 else 0; F [0] : = 0; F [order] : = 1;
           for m := order +1 - k step 1 until n - k do F[m+k] := F[m+k-1] * g[m];
           for m :=order-1 - k step-1 until 0 do F[m+k] := F[m+k+1]/g[m+1];
           end of procedure Fouriercoeff; 
          Remark : 
          Although loss of figures can appear in the calculation of Fouriercoefficients in the 
          top, that is between m1 and m2, normally the number of digits lost will not be greater
          then one or two. It is easy to check if this number is larger, because the Fourier-
          coefficients in the top will vary very much in absolute value. 
          procedure Bessel (x, nmax, j, y, c, alarm); 
          value x, nmax, c; 
          real x; 
          integer c, nmax; 
          array j, y; 
          label alarm; 
comment In this procedure Bessel functions are calculated with fixed argument x > 0 and
          order 0, 1, 2, \ldots, nmax. For Bessel functions of negative order the relation exists:
          B_{-n}(x)=(-1)^nB_n(x). (In which B_n(x) is a Bessel function of order n). First B_0(x)and B_1(x) are computed with Chebyshev polynomials. For Bessel functions of
          higher order the relation B_{n-1}(x) + B_{n+1}(x) = (2n/x) B_n(x) is used. If n > x, numerical
          problems will occur when calculating Bessel functions of the first kind J_n(x), and
          a method of G. Blanch [3] is used. 
          The argument of the Bessel functions. 
          The upperbound for the order of the Bessel functions. 
          Array for the Bessel functions of the first kind. J[n] := j_n(x).
    x: 
n max : 
     j:
```

```
Array for the Bessel functions of the second kind. y[n] = y_n(x).
y:
```
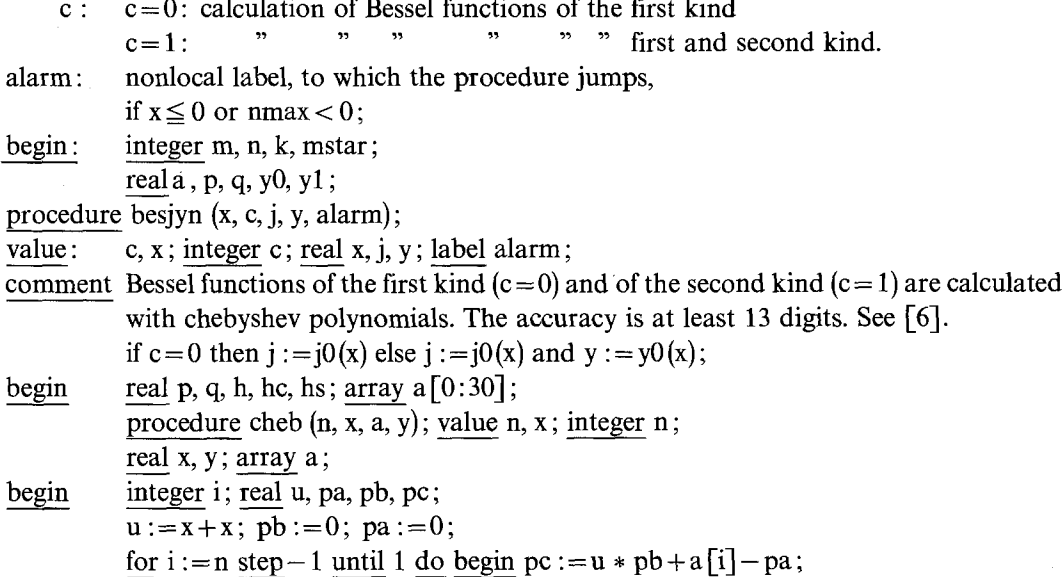

 $pa := pb$ ;  $pb := pc$ ; end;  $y := pb * x - pa + a[0]$ ;

**end of cheb ;** 

**if x < 0 then goto alarm;** 

```
if x \le 8 then goto 11; h :=8/x;
```
 $A[0] := 0.99946 03493 47518 7;$ 

**value** :

**begin** 

begin

 $A[1] := 0.00000 00000 00000 0;$ 

 $A[2] := -0.00053$  65220 46813 2;

 $A[3] := 0.00000 00000 00000 0;$ 

 $A[4] := 0.0000030751847875;$  $A[5] := 0.00000 00000 00000 0;$ 

 $A[6] := -0.00000000517059454;$ 

 $A [7] := 0.00000 00000 00000 0;$ 

 $A[8] := 0.00000 00016 30646 5;$  $A[9] := 0.00000 00000 00000 0;$ 

 $A[10] := -0.00000 00000 78640 9;$  $A[11] := 0.00000 00000 00000 0;$  $A[12] := 0.00000 00000 05168 3;$  $A[13] := 0.00000 00000 00000 0;$ 

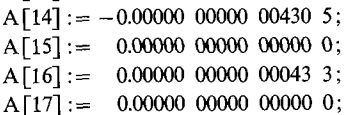

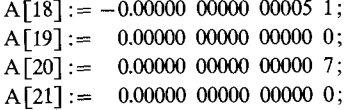

# $A[22] := -0.00000 00000 00000 1;$

# **CHEB (22, H, A, e)**

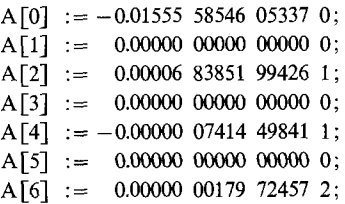

 $A[7] := 0.00000 00000 00000 0;$  $A[8] := -0.000000000007271916;$  $A[9] := 0.00000 00000 00000 0;$  $A[10] := 0.00000 00000 42201 2;$  $A[11] := 0.00000 00000 00000 0;$  $A[12] := -0.000000000000032067;$  $A[13] := 0.00000 00000 00000 0;$  $A[14] := 0.00000 00000 00300 6;$  $A[15] := 0.00000 00000 00000 0$  $A[16] := -0.00000000000000334;$  $A[17] := 0.00000 00000 00000 0$ ;  $A[18] := 0.00000 00000 00004 3;$  $A[19] := 0.00000 00000 00000 0;$  $A[20] := -0.00000000000000006;$  $A[21] := 0.00000 00000 00000 0;$  $A [22] := 0.00000 00000 00000 1$ CHEB (22, H, A, Q);  $Q := H * Q;$ **H** :=X-0.78539 81633 97448 3;  $HC := COS(H)$ ;  $HS := SIN(H);$ 

 $H := 0.79788$  45608 02865 4/SQRT(X);

 $J := H * (P * HC - Q * HS);$ 

 $Y := H * (O * HC + P * HS):$ 

**GO TO EINDE; L1:**  $H := X/8$ ;

 $A[0] := 0.15772 79714 74890 1;$  $A[1] := 0.00000 00000 00000 0;$  $A[2] := -0.0087234423528522;$  $A[3] := 0.00000 00000 00000 0;$  $A[4] := 0.26517 86132 03336 8;$  $A[5] := 0.00000 00000 00000 0;$  $A[6] := -0.37009$  49938 72649 8;  $A[7] := 0.00000 00000 00000 0;$  $A[8] := 0.15806 71023 32097 3;$  $A[9] := 0.00000 00000 00000 0;$  $A[10] := -0.0348937694114089;$  $A[11] := 0.00000 00000 00000 0;$  $A[12] := 0.0048191800694676;$  $A[13] := 0.00000 00000 00000 0;$  $A[14] := -0.00046 06261 66209 3;$  $A[15] := 0.00000 00000 00000 0;$  $A[16] := 0.0000324603288210;$  $A[17] := 0.00000 00000 00000 0;$  $A[18] := -0.0000017619469078;$  $A[19] := 0.00000 00000 00000 0;$  $A[20] := 0.00000 00760 81635 9;$  $A[21] := 0.00000 00000 00000 0;$  $A[22] := -0.000000000026792535;$  $A[23] := 0.00000 00000 00000 0;$  $A[24] := 0.00000 00000 78487 0;$  $A[25] := 0.00000 00000 00000 0;$  $A[26] := -0.000000000000019439$ ;  $A[27] := 0.00000 00000 00000 0;$  $A [28] := 0.00000 00000 00041 3;$ 

 $A[29] := 0.00000 00000 00000 0;$  $A[30] := -0.00000 00000 00000 8;$ 

# **CHEB (30, H, A, J);**

### **IF C=0 THEN GO TO EINDE;**

 $A[0] := -0.03314$  61132 03284 9;  $A[1] := 0.00000 00000 00000 0;$  $A[2] := -0.27447$  43055 29745 3;  $A[3] := 0.00000 00000 00000 0;$  $A[4] := 0.17903$  43140 77182 7;  $A[5] := 0.00000 00000 00000 0;$  $A[6] := 0.2615673462550466;$  $A[7] := 0.00000 00000 00000 0;$  $A[8] := -0.17730 20127 81143 6;$  $A [9] := 0.00000 00000 00000 0;$  $A[10] := 0.047196689595534;$  $A[11] := 0.00000 00000 00000 0;$  $A[12] := -0.0072879624795521;$  $A[13] := 0.00000 00000 00000 0;$  $A[14] := 0.0007531135932578;$  $A[15] := 0.00000 00000 00000 0;$  $A[16] := -0.00005 63207 91410 6;$  $A[17] := 0.00000 00000 00000 0;$  $A[18] := 0.0000032065325377;$  $A[19] := 0.00000 00000 00000 0;$  $A[20] := -0.00000001440723328;$  $A[21] := 0.00000 00000 00000 0;$  $A[22] := 0.00000 00052 48794 8;$  $A[23] := 0.00000 00000 00000 0;$  $A[24] := -0.000000000001583755;$  $A[25] := 0.00000 00000 00000 0;$  $A[26] := 0.00000 00000 04026 3;$  $A[27] := 0.00000 00000 00000 0;$  $A[28] := -0.00000000000000875;$  $A[29] := 0.00000 00000 00000 0;$  $A[30] := 0.00000 00000 00001 6;$ 

**CHEB (30, H, A, P);** 

 $Y := 0.63661$  97723 67581  $3 * LN(X) * J + P$ ;

**EINDE: END BESYYN;** 

**procedure besjye (x, c, j, y, alarm) ;** 

**value c, x ; integer c, real x, j, y; label alarm;** 

**comment Bessel functions of the first or second are calculated, with Chebyshev polynomials.**  The accuracy is at least 13 digits. See [6]; if  $c=0$  then  $j := j_1(x)$  else  $j := j_1(x)$  and  $y := y_1(x)$ ;

**begin real p, q, j, hc, hs; array a [0: 30] ;** 

**procedure cheb (n, x, a, y); value n, x; integer n ;** 

real x, y; array a;

**begin comment See besjyn ; end;** 

**if x < 0 then goto alarm;** 

if  $x \le 8$  then goto 11; h:=8/x;

 $A[0] := 1.00090 30408 60013 7;$ 

 $A[2] := 0.0008989898330859;$ 

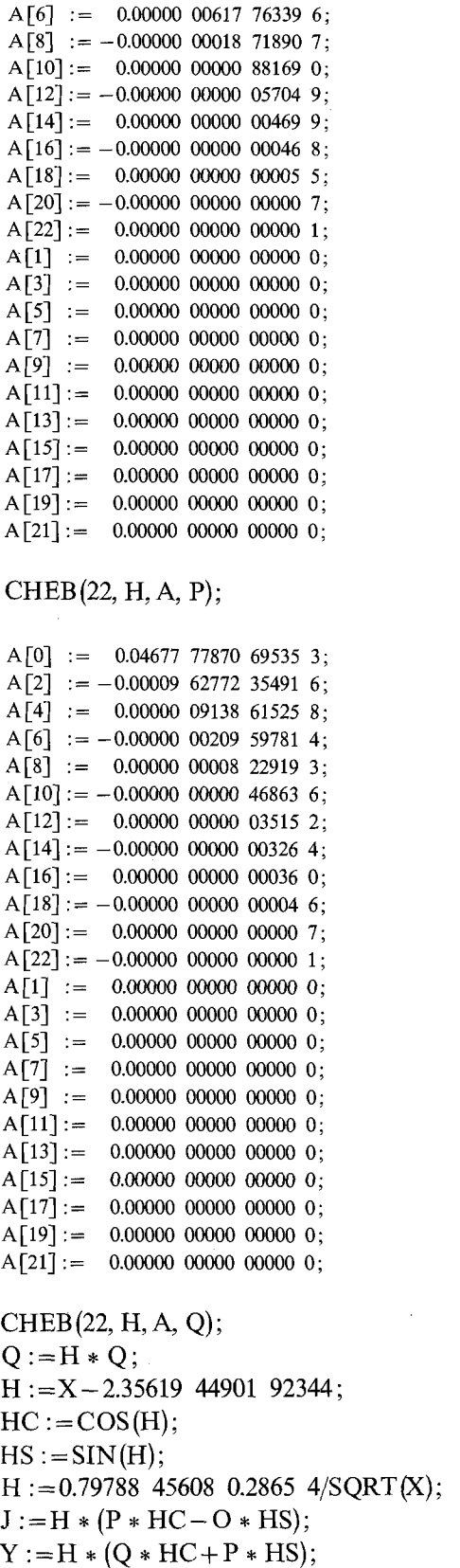

 $A[4] := -0.0000039872843005;$ 

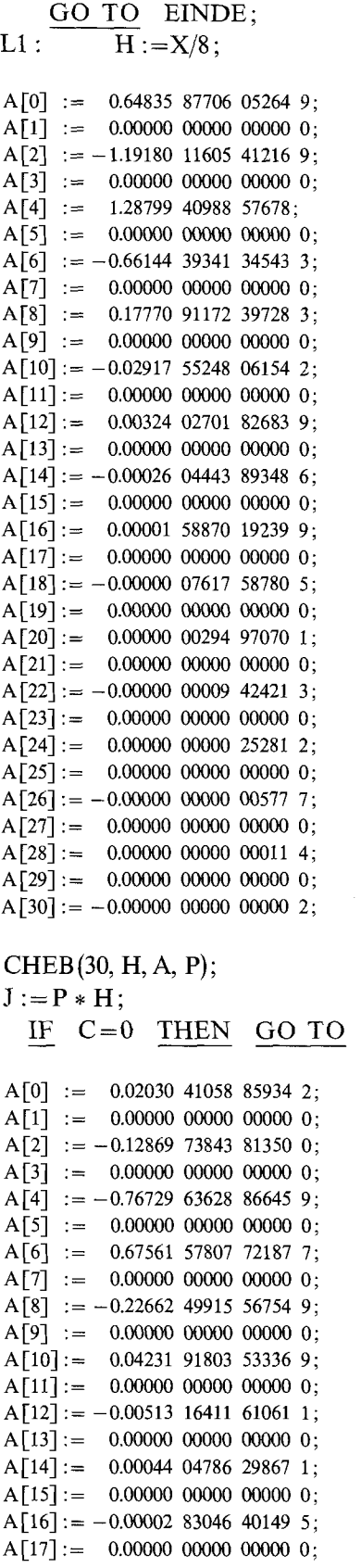

EINDE;

```
A[18] := 0.0000014166243645;A[19] := 0.00000 00000 00000 0;A [20] := -0.00000 00568 84400 4;A[21] := 0.00000 00000 00000 0;A[22] := 0.00000000018754703;A [23] := 0.00000 00000 00000 0;A[24] := -0.00000 \ 00000 \ 51721 \ 2;A[25] := 0.00000 00000 00000 0;A[26] := 0.00000 00000 01211 4;A[27] := 0.00000 00000 00000 0;A[28] := -0.00000000000000244;A[29] := 0.00000 00000 00000 0;A[30] := 0.00000 00000 00000 4;CHEB (30, H, A, P); 
  Y := 0.63661 97723 67581 3 *(LN(X) * J - 1/X) + P * H;EINDE: END BESJYE;
           if x \le 0 \vee nmax < 0 then goto alarm;
           k :=entier (x); if k >nmax then k :=nmax;
           besjyn (x, c, j[0], yo, alarm);if nmax = 0 then goto exit;
           besjye (x, c, \overline{\mathbf{i}[1]}, y1, alarm);
           if nmax = 1 then goto exit; a := 2/x;
           for n := 1 step 1 until k-1 do j[n+1] := j[n] * a * n-j[n-1];
           comment recurrence relation; 
           if k = nmax then goto computation y;
backward: for n := nmax, n+1 while n * a < 2.5 do m := n;
comment Problems can occur, when k > n max. The method of G. Blanch will now be applied;
           n := m + 5; p := 0; mstar := m;
again: n := n+5; q := p; p := 0;
           for m := n step-1 until mstar do p := 1/(m * a - p);
           if abs(p-q) > 5 * 10^{-11} * p then goto again;
           comment 5 * 10^{-11} is the relative accuracy of the I.C.L. 1905 computer;
           begin array g[k+1:mmax]; g[mmax]; = p;
           for m :=nmax step-1 until k+2 do g[m-1] := 1/((m-1)*a-g[m]);
           j[k+1] := if abs(j[k-1]) > abs(j[k]) then
           j[k-1]/(a * k/g[k+1]-1) else j[k] * g[k+1];
           for m :=k + 2 step 1 until nmax do j [m] := j[m - 1] * g[m];
           end of innerblock; 
computation y: if c=0 then goto exit; y[0] := y_0; y[1] := y_1;
           for n := 1 step 1 until nmax - 1 do begin
           y[n+1] := y[n] * a * n - y[n-1];if overflow then begin for m :=n+1 step 1 until nmax-1 do y[m] :=10<sup>76</sup>;
           comment 10^{76} is the largest real number of the I.C.L. 1905
           computer; goto exit; end of overflowtest; 
           end of computation y; 
exit: end of Bessel;
6. procedure Mathieu (ev, order, kmax, j, z, f, eps, h, x, no, grtm, lab, Math) ; 
  value ev, order, kmax, eps, h, x, no, j, z, f; 
  Boolean ev; label lab ; 
  integer order, kmax, no;
```
real eps, h, x, grtm, Math;

 $array$  j, z, f;

comment Depending on the integer no a normal or a modified Mathieu function is calculated, according to :

no = 1:  $ce_{order}(x, q)$  or  $se_{order}(x, q)$  formulae 20.2.3, 20.2.4 in [2]

 $no = 2: d/dx {ce_{order}(x, q) or se_{order}(x, q)}$ 

no=3:  $Mc_{order}^{(j)}(x, q)$  or  $Ms_{order}^{(j)}(x, q)$  (j=1, 2) formulae 20.6.7-20.6.10 in [2]

 $no = 4: d/dx \{M_{\text{c order}}^{(j)}(x, q) \text{ or } M s_{\text{order}}^{(j)}(x, q) \}$ 

The procedure is built up such that other Mathieu functions can also be calculated easily. The parameters ev, order and eps are exactly the same as in eigenvalue,  $h = \sqrt{q}$ , kmax is an integer which indicates how many terms in the sum must be added. If kmax is too small, the procedure jumps to the nonlocal label lab. Normally  $kmax = n + 10$  with n calculated by mataf, will be sufficient. To prevent stopping of the procedure when there is no convergence two terms are always added to the sum. The parameter grtm gives the largest term in the sum, so it is easily to check if there are digits lost in forming the sum. The calculated Mathieu function is stored in math. In the array F Fourier coefficients, in j Bessel functions of the first kind of argument  $\sqrt{q}e^{-x}$ , and in z Bessel functions of the jst kind must be stored, j and z are used only if modified Mathieu functions are required.

Bounds of the arrays :

 $F[0:kmax]: F[k] = A_{2k}, A_{2k+1}, B_{2k}$  or  $B_{2k+1}$ 

J, 
$$
Z
$$
 [ - order/2 + 0.1 :  $km\text{max} + \text{order}/2 + 1.9$ ] :  $j[k] = J_k(\sqrt{q}e^{-x})$ 

 $Z[k] = J_k(\sqrt{q}e^x)$  or  $J_k(\sqrt{q}e^x)$ .

The Fourier coefficients must be normed such that  $F[\text{order}/2-0.1] = 1$ ;

begin integer lb, p, s, i, k, signum; array si, co $\lceil 0.2 * kmax + 1 \rceil$ ;

real sum, asum, t, term, norm, ul, u2, ez;

procedure test ;

comment test adds the absolute values of terms, and seeks the largest element in the sum; begin  $t := abs(t)$ ; asum := asum + t;

if  $t >$  grtm then grtm := t; end;

procedure add;

comment add adds one term to the sum. Test is called to insure good convergence;

begin switch choice := $11$ , 12, 13, 14;

goto choice  $\lceil$  no $\rceil$ ;

11:  $t := F[k] * (if \text{ ev then } co[k+k+p] \text{ else } si[k+k+p]);$  $sum := sum + t$ ; test; goto exit;

- 12: if ev then begin  $t := F[k] * si[k+k+p] * (k+k+p); sum := sum-t$ end else begin  $t := F[k] * co[k+k+p] * (k+k+p)$ ;sum := sum + t end; test ; goto exit;
- 13:  $t := F[k] * j[k-s] * Z[k+s+p]$ ;term :=t; test;  $t := F[k] * i[k+s+p] * Z[k-s]$ ;term :=term + signum \* t; test;  $sum := sum + even(k+s) * term$ ; goto exit;

14: 
$$
t := (s + s + p) * F[k] * j[k - s] * Z[k + s + p]; \text{ term} := t; \text{ test};
$$
  
\n $t := (s + s + p) * F[k] * j[k + s + p] * Z[k - s] * signum; \text{ term} := \text{term} - t; \text{ test};$   
\n $t := u1 * F[k] * j[k - s + 1] * Z[k + s + p]; \text{ term} := \text{term} + t; \text{ test};$   
\n $t := u1 * F[k] * j[k + s + p + 1] * Z[k - s] * signum; \text{ term} := \text{term} + t; \text{ test};$   
\n $t := u2 * F[k] * j[k - s] * Z[k + s + p + 1]; \text{ term} := \text{term} - t; \text{ test};$   
\n $t := u2 * F[k] * j[k + s + p] * Z[k - s + 1] * signum; \text{ term} := \text{term} - t; \text{ test};$   
\nsum := sum + even(k + s) \* term;

exit: end of add;

```
procedure sico ; 
comment Computed are sin((2m+p)x) and cos((2m+p)x), p=0(1)2kmax+1 with the aid
            of the recurrence relation : 
            cos(kx) = cos((k-1)x) cos(x) - sin((k-1)x) sin(x)\sin (kx) = \sin ((k-1)x) \cos (x) - \cos ((k-1)x) \sin (x).They are stored in the arrays si, \text{co} [0:2 * \text{km}ax + 1] according to
si[k] := sin(kx), co[k] := cos(kx);begin co[0] := 1; \sin[0] := 0; \cos[1] := \cos(x); \sin[1] := \sin(x);
      for k := 2 step 1 until 2 * kmax + 1 do begin
      \overline{\text{co}[\text{k}]} := \overline{\text{co}[\text{k}-1] * \text{co}[\text{1}]-\text{si}[\text{k}-1] * \text{si}[\text{1}]};
      si [k] :=si [k-1] * co [1] -co [k-1] * si[1]; end k;
end of sico ; 
procedure normalisation; 
comment Computed is the norm by which the Fourier coefficients have to be divided. We 
            normed the Fourier coefficients according to Ince. See formula 20.5.4 in [2]:
begin norm :=0; term :=1; k :=s+1;
     for k := k - 1 while k \ge 1 \land term >eps do begin
     term := F[k] ?; norm := norm + term end; term := 1;
     for k := s + 1, k + 1 while term > eps do begin
     term := F[k]^{\dagger}2; norm := norm + term end;
     norm := sqrt(norm + (if ev \land p = 0 then 2 else 1) * F [0] \uparrow 2);
     end of normalisation; 
     if no = 4 then begin ez := exp(x); u1 := h/ez; u2 = h * ez end;
     if no < 3 then sico;
     lb := if -ev \wedge even (order) = 1 then 1 else 0;
     grtm := sum := 0; i := s := order/2 - 0.1 :
     signum := if ev then 1 else - 1;
     p := if even (order) = 1 then 0 else 1;
again: asum := 0;
        for k := i, i-1 do begin if k < lb then goto back; add end;
        if asum < eps * abs (sum) \sqrt{x} asum < 10<sup>-50</sup> then goto back;
        i := i - 2; goto again;
back: i:=s+1;
        loop: asum := 0;
        for k := i, i + 1 do begin if k > kmax then goto lab; add end;
        \overline{i :=} i + 2; if asum < eps * abs (sum) \sqrt{a} asum < 10<sup>-50</sup> then math : = sum
        else goto loop; 
        if no < 3 then begin normalisation; grtm := grtm/norm;
        math := math/norm end else if order = 0 then math := math/2;
end of procedure Mathieu; 
Remark :
```
The procedure gives Mathieu functions with relative accuracy. If the required Mathieu function is small in relation to Mathieu functions in its neighbourhood then there will be loss of figures, just as happens in the calculation of  $sin(x)$ . Because Mathieu functions usually appear in series of Mathieu functions it may be better to calculate the Mathieu functions with absolute accuracy.

#### REFERENCES

- [1] N. W. McLachlan, *Theory and applications of Mathieu functions,* Clarendon Press, Oxford, England, 1947.
- [2] M. Abramowitz and I. Stegun, Handbook of Mathematical Functions N.B.S., *Applied Mathematical Series* 55, U. S. Government Printing Office, Washington D.C., 1964.
- [3] G. Blanch, Numerical evaluation of continued fractions, *Siam Review* 6, p. 383, 1964.
- [4] D. J. Green and S. Michaelson, Series solution of certain Sturm Liouville eigenvalue problems, *The Computer Journal* 7, p. 322, 1965.
- [5] J. H. Wilkinson, *The algebraic eigenvalue problem*, 1965.
- [6] Mathematical tables 5, tables 12 and 14, p. 31 and 33.
- 9 [7] J. H. Wilkinson, Rigorous error bounds for computed eigensystems. *The Computer Journal* 4, p. 230.